# **iso3166-updates**

*Release 1.7.0*

**AJ McKenna**

**Apr 19, 2024**

# **CONTENTS**

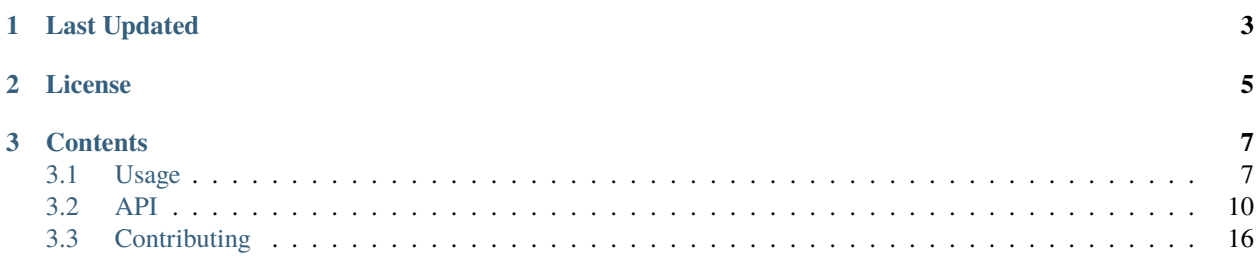

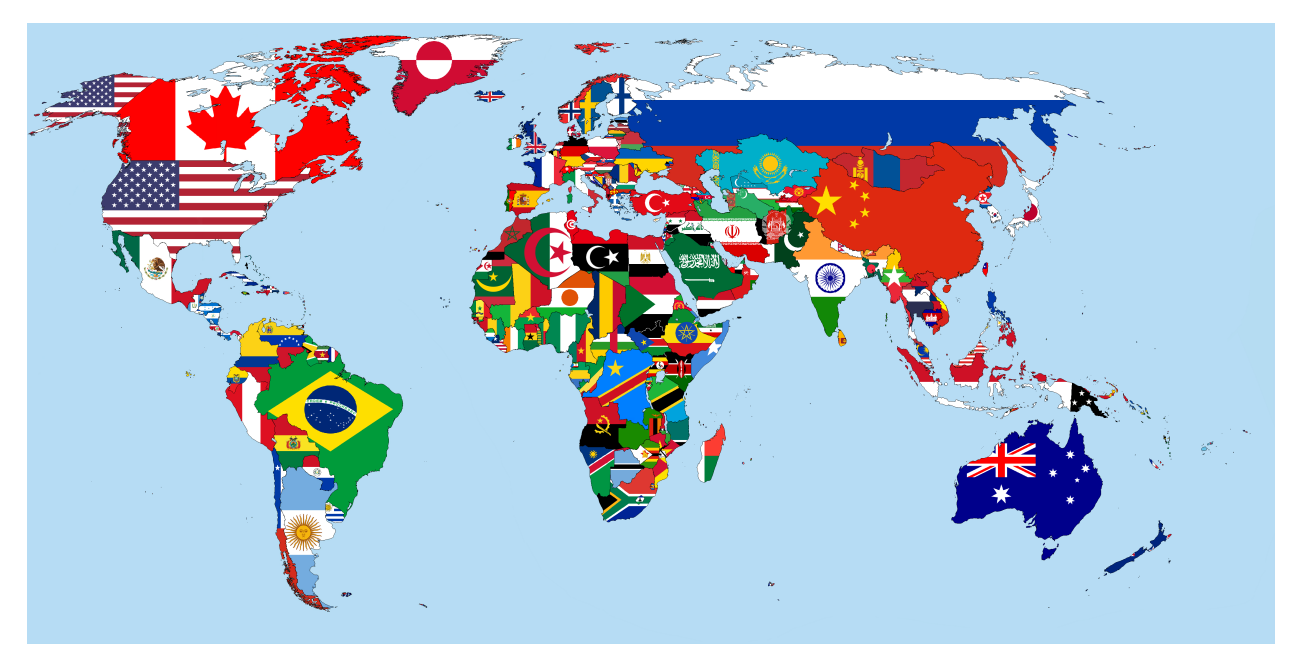

**iso3166-updates** is a software and accompanying API that consists of a series of scripts that check for any up-dates/changes to the ISO 3166 country codes and subdivision naming conventions, as per the ISO 3166 newsletter [\(https:](https://www.iso.org/iso-3166-country-codes.html) [//www.iso.org/iso-3166-country-codes.html\)](https://www.iso.org/iso-3166-country-codes.html) and Online Browsing Platform (OBP) [\(https://www.iso.org/obp/ui\)](https://www.iso.org/obp/ui).

The ISO 3166 standard by the ISO (International Organization for Standardisation) defines codes for the names of countries, dependent territories, special areas of geographical interest, consolidated into the ISO 3166-1 standard, and their principal subdivisions (e.g., provinces, states, departments, regions), which comprise the ISO 3166-2 standard. The ISO 3166-1 was first published in 1974 and currently comprises 249 countries, 193 of which are sovereign states that are members of the United Nations . The ISO 3166-2 was first published in 1998 and as of November 2023 there are **5,039** codes defined in it.

The ISO is a very dynamic organisation and regularly change, update and or remove entries within its library of standards, including the ISO 3166. Additions, changes and deletions to country/territorial codes occur less often in the ISO 3166-1, but changes are more frequent for the ISO 3166-2 codes due to there being thousands more entries, thus it can be difficult to keep up with and track these changes. These changes can occur for a variety of geopolitical and administrative reasons. Previously these changes were communicated via newsletters; but as of July 2013 these changes are now communicated via their online catalogue/Online Browsing Platform (OBP), or via a database, which usually costs money to subscribe to (>\$300). Usually these updates are conveyed at the end of the year, with amendments and updates occasionally published at various times throughout the year.

This software and accompanying API make it extremely easy to check for any new or historic updates to a country or set of country's ISO 3166-2 codes for free; with an easy-to-use interface and Python package and API, ensuring that you get the most **up-to-date** and **accurate** ISO 3166-2 codes and naming conventions.

Each ISO 3166 update entry has 4 main data attributes:

- *Edition/Newsletter*: name and or edition of newsletter that the ISO 3166 change/update was communicated in (pre 2013), or the link to the country's ISO Online Browsing Platform (OBP) page.
- *Date Issued*: date that the change was communicated.
- *Code/Subdivision change*: overall summary of change/update made.
- *Description of Change*: more in-depth info about the change/update that was made, including any remarks listed on the official ISO page.

# **CHAPTER**

**ONE**

# **LAST UPDATED**

<span id="page-6-0"></span>The list of ISO 3166 updates was last updated on **March 2024**. A log of the latest ISO 3166 updates can be seen in the file.

# **CHAPTER**

**TWO**

# **LICENSE**

<span id="page-8-0"></span>**iso3166-updates** is distributed under the MIT license.

**Note:** A demo of the software and accompanying API is available !

#### **CHAPTER**

# **THREE**

# **CONTENTS**

# <span id="page-10-1"></span><span id="page-10-0"></span>**3.1 Usage**

#### **3.1.1 Installation**

To use **iso3166-updates**, firstly install via pip:

pip install iso3166-updates

#### **3.1.2 Get all ISO 3166 updates for all countries and years**

Return all the latest and historic ISO 3166 updates data for all available countries and publication years. You will need to firstly create an instance of the ISO3166\_Updates class and then access the all attribute object instance. You can then access an individual country's ISO 3166 updates data by passing in the sought ISO 3166-1 2 letter alpha-2, 3 letter alpha-3 or numeric country code.

```
from iso3166_updates import *
#create instance of ISO3166_Updates class
iso = IS03166_Updates()
#get all data from 'all' attribute of class
all_updates_data = iso.all
all_updates_data["AD"] #all updates data for Andorra
all_updates_data["DZ"] #all updates data for Algeria
all_updates_data["TUV"] #all updates data for Tuvalu
all_updates_data["YEM"] #all updates data for Yemen
all_updates_data["704"] #all updates data for Vietnam
```
### **3.1.3 Get all ISO 3166 updates for a country using its ISO 3166-1 alpha code (alpha-2, alpha-3, numeric)**

Return all the latest and historic ISO 3166 updates data for 1 or more countries, using the country's ISO 3166-1 alpha-2, alpha-3 or numeric codes. You firstly need to create an instance of the ISO3166\_Updates class and then pass in the sought ISO 3166-1 codes. You can also return multiple country's data by passing in a comma separated list of country codes.

For example, Egypt (EG, EGY, 818), Jordan (JO, JOR, 400) and Bosnia (BA, BIH, 070):

```
from iso3166_updates import *
#create instance of ISO3166_Updates class
iso = ISO3166_Updates()
eg_updates = iso['EG''] #EGY, 818
jo\_updates = iso["JOR"] #JO, 400ba\_updates = iso["070"] #BA, BIH
#all of the above updates can be returned to the same variable
eg_jo_ba_updates = iso["EG, JOR, 070"]
```
You can also pass in the sought country code or country codes to the object instantiation using the country\_code input parameter, if only their updates are required from the dataset. This allows for memory to be saved and for all updates data to not be unnecessarily imported on object initialisation.

For example, if only Sao Tome & Principe's (ST, STP, 678) updates data is needed:

```
from iso3166_updates import *
#create instance of ISO3166_Updates class
iso_st = ISO3166_Updates(country_code="ST")
```
# **3.1.4 Get all ISO 3166 updates from a year or list of years**

Return all the ISO 3166 updates data from a specific year or list of years, using the year() function within an object instance of the ISO3166\_Updates class, passing in the required years as parameters.

For example, 2009 and (2001,2004,2019):

```
from iso3166_updates import *
#create instance of ISO3166_Updates class
iso = ISO3166_Updates()#get all updates for 2009
iso.year("2009")
#get all updates for 2001, 2004, 2019
iso.year("2001, 2004, 2019")
```
#### **3.1.5 Get all ISO 3166 updates from a year range**

Return all the ISO 3166 updates data from a specific year range, using the year() function within an object instance of the ISO3166\_Updates class, passing in the required year range as parameter.

For example, 2010-2015 and 2001-2005:

```
from iso3166_updates import *
#create instance of ISO3166_Updates class
iso = ISO3166_Updates()#get all updates between 2010-2015
iso.year("2010-2015")
#get all updates between 2001-2005
iso.year("2001-2005")
```
#### **3.1.6 Get all ISO 3166 updates greater than or less than a year**

Return all the ISO 3166 updates data that are greater than or less than a specific year, using the year() function within an object instance of the ISO3166\_Updates class, passing in the required year as parameter.

For example, <2020 and >2022:

```
from iso3166_updates import *
#create instance of ISO3166_Updates class
iso = ISO3166_Updates()
#get all updates with year less than 2020
iso.year("<2020")
#get all updates with year greater than or equal to 2022
iso.year(">2022")
```
#### **3.1.7 Get all ISO 3166 updates from the previous number of months or month range**

Return all the ISO 3166 updates data published over the past number of months or over a specified month range, using the months() function within an object instance of the ISO3166\_Updates class, passing in the required months or month range as parameters.

For example, 12 and 36-48 months:

```
from iso3166_updates import *
#create instance of ISO3166_Updates class
iso = ISO3166_Updates()
#get all updates from the past 12 months
iso.months("12")
```
(continues on next page)

(continued from previous page)

```
#get all updates from the past 36-48 months
iso.months("36-48")
```
# <span id="page-13-0"></span>**3.2 API**

The main API endpoint displays the API documentation and forms the base URL for the 5 other endpoints:

The other endpoints available in the API are:

- <https://iso3166-updates.com/api/all>
- [https://iso3166-updates.com/api/alpha/](https://iso3166-updates.com/api/alpha)<input\_alpha>
- [https://iso3166-updates.com/api/name/](https://iso3166-updates.com/api/name)<input\_name>
- [https://iso3166-updates.com/api/year/](https://iso3166-updates.com/api/year)<input\_year>
- [https://iso3166-updates.com/api/alpha/](https://iso3166-updates.com/api/alpha)<input\_alpha>/year/<input\_year>
- [https://iso3166-updates.com/api/name/](https://iso3166-updates.com/api/name)<input\_name>/year/<input\_year>
- [https://iso3166-updates.com/api/months/](https://iso3166-updates.com/api/months)<input\_month>
- [https://iso3166-updates.com/api/months/](https://iso3166-updates.com/api/months)<input\_month>/alpha/<input\_alpha>

Below are some example usage of the API and the above endpoints, utilising the **Python Requests** library.

#### **3.2.1 Get all ISO 3166 updates for all countries and years**

Return all the latest and historic ISO 3166 updates data for all available countries and publication years, using the /api/all endpoint.

```
import requests
base_url = "https://www.iso3166-updates.com/api/"
all_data = requests.get(base_url + "all").json()
all_data["AD"] #updates data for Andorra
all_data["DJ"] #updates data for Djibouti
all_data["IE"] #updates data for Ireland
all_data["PW"] #updates data for Palau
```
curl:

\$ curl -i https://www.iso3166-updates.com/api/all

### **3.2.2 Get all ISO 3166 updates for a country using its ISO 3166-1 alpha code (alpha-2, alpha-3, numeric)**

Return all the latest and historic ISO 3166 updates data for 1 or more countries, using their ISO 3166-1 2 letter alpha-2, 3 letter alpha-3 or numeric country codes and the /api/alpha endpoint. The endpoint also accepts a comma separated list of multiple alpha country codes.

For example, France (FR,FRA,250), Germany (DE,DEU,276) and Hungary (HU,HUN,348):

```
import requests
base\_url = "https://www.iso3166-updates.com/api/"#FR - France
input_alpha = "FR"
fr\_updates\_data = requests.get(base\_url + f'/alpha/finput\_alpha}').json()fr_updates_data["FR"]
#DEU - Germany
input_alpha = "DEU"
de_updates_data = requests.get(base_url + f'/\alpha]pha/{input_alpha}').json()
de_updates_data["DE"]
#348 - Hungary
hu_updates_data = "348"
hu_updates_data = requests.get(base_url + f'/\alpha]pha/{input_alpha}').json()
hu_updates_data["HU"]
```
curl:

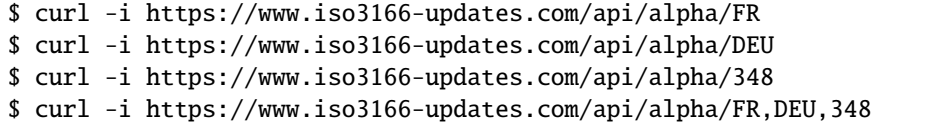

This endpoint can also be used in conjunction with the /api/year and /api/months endpoints.

#### **3.2.3 Get all ISO 3166 updates for a country using its country name**

Return all the latest and historic ISO 3166 updates data for 1 or more countries, using their ISO 3166-1 country name, as it is most commonly known in English, and the /api/name endpoint. The endpoint also accepts a comma separated list of multiple country names.

For example, Tajikistan (TJ,TJK,762), Seychelles (SC,SYC,690) and Uganda (UG,UGA,800):

```
import requests
base_url = "https://iso3166-updates.com/api/"
#Tajikistan
input_name = "Tajikistan"
tajikistan_updates_data = requests.get(base_url + f'name/{input_name}').json()
tajikistan_updates_data["TJ"]
```
(continues on next page)

(continued from previous page)

```
#Seychelles
input_name = "Seychelles"
seychelles_updates_data = requests.get(base_url + f'name/{input_name}').json()
seychelles_updates_data["SC"]
#Uganda
request\_url = base\_url + f"name/{input\_name}uganda_updates_data = requests.get(base_url + f'name/{input_name}').json()
uganda_updates_data["UG"]
```
curl:

```
$ curl -i https://iso3166-updates.com/api/name/Tajikistan
$ curl -i https://iso3166-updates.com/api/name/Seychelles
$ curl -i https://iso3166-updates.com/api/name/Uganda
$ curl -i https://iso3166-updates.com/api/name/Tajikistan,Seychelles,Uganda
```
# **3.2.4 Get all ISO 3166 updates from a year or list of years**

Return all the ISO 3166 updates data that were published in a specific year or list of years, using the /api/year endpoint. The endpoint can also accept a comma separated list of years.

For example, 2004 and 2007:

```
import requests
base\_url = "https://iso3166-updates.com/api/"#2004
input\_year = "2004"request_url = base_url + f''year/{input\_year}\angle2004_updates = requests.get(request_url).json()
#2007
input_year = "2007"
request_url = base_url + f''year/{input\_year}_2007_updates = requests.get(request_url).json()
#2004,2007
input\_year = "2004, 2007"request_url = base_url + f''year/finput\_year}_2004_2007_updates = requests.get(request_url).json()
```
curl:

```
$ curl -i https://iso3166-updates.com/api/year/2004
$ curl -i https://iso3166-updates.com/api/year/2007
$ curl -i https://iso3166-updates.com/api/year/2004,2007
```
#### **3.2.5 Get all ISO 3166 updates from a year range**

Return all the ISO 3166 updates data that were published within a specific year range, using the /api/year endpoint. For example, 2009-2015 and 2001-2008:

```
import requests
base_url = "https://iso3166-updates.com/api/"
#2009-2015
input_year = "2009-2015"
request_url = base_url + f''year/{input\_year}_2009_2015_updates = requests.get(request_url).json()
#2001-2008
input\_year = "2001-2008"request\_url = base\_url + f"year/{input\_year}''_2001_2008_updates = requests.get(request_url).json()
```
curl:

\$ curl -i https://iso3166-updates.com/api/year/2009-2015 \$ curl -i https://iso3166-updates.com/api/year/2001-2008

#### **3.2.6 Get all ISO 3166 updates greater than or less than a year**

Return all ISO 3166 updates for an input country that were published less than or greater than an input year using the /api/year endpoint.

For example, <2010 and >2012:

```
import requests
base_url = "https://iso3166-updates.com/api/"
#<2010
input\_year = "<2010"request_url = base_url + f''/year/finput\_year}''lt_2010 = requests.get(request_url).json()
#>2012
input\_year = ">2012"request_url = base_url + f''/year/{input\_year}gt_2012 = requests.get(request_url).json()
```
curl:

\$ curl -i https://iso3166-updates.com/api/alpha/year/<2010 \$ curl -i https://iso3166-updates.com/api/alpha/year/>2012

### **3.2.7 Get all ISO 3166 updates for a country and year, list of years, year range or greater than or less than a year**

Return all ISO 3166 updates for an input country that were published in a year, list of years, year range or greater than or less than a specified year, using the endpoint /api/alpha/{input\_alpha}/year/{input\_year} or /api/year/ {input\_year}/alpha/{input\_alpha}.

For example, Andorra for 2007, Argentina for 2010, 2015, 2017, Bulgaria 2003-2008 and Ecuador for <2019:

```
import requests
base_url = "https://iso3166-updates.com/api/"
#Andorra - 2007
input\_alpha = "AD"input\_year = "2007"request\_url = base\_url + f"alpha/{input\_alpha}/year/{input\_year}ad_2007 = requests.get(request_url).json()
#Argentina 2010, 2015, 2017
input_alpha = "AR"
input_year = "2010, 2015, 2017"
request_url = base_url + f''\alphalpha/{input_alpha}/year/{input_year}"
ar_2010_2015_2017 = requests.get(request_url).json()
#Bulgaria - 2003-2008
input_alpha = "BG"
input_year = "2003-2008"
request_url = base_url + f"alpha/{input_alpha}/year/{input_year}"
bg_2003_2008 = requests.get(request_url).json()#Ecuador - <2019
input_alpha = "EC"
input\_year = "<2019"request\_url = base\_url + f"alpha / \{input\_alpha \} / year / \{input\_year\}''ec_lt_2019 = requests.get(request_url).json()
```
curl:

\$ curl -i https://iso3166-updates.com/api/alpha/AD/year/2007 \$ curl -i https://iso3166-updates.com/api/alpha/AR/year/2010,2015,2017 \$ curl -i https://iso3166-updates.com/api/alpha/BG/year/2003-2008 \$ curl -i https://iso3166-updates.com/api/alpha/EC/year/<2019

#### **3.2.8 Get all ISO 3166 updates for all countries from the previous months or month range**

Returning all available country's ISO 3166 updates data that were published within the previous input number of months or within a specified month range using the /api/months endpoint.

For example, publication dates within the past 6 months or within the past 60-72 months:

```
import requests
base_url = "https://iso3166-updates.com/api/"
#past 6 months
input\_month = "6"request_url = base_url + f"months/{input_month}"
months_6 = requests.get(request_url).json()#past 60-72 months
input\_month = "60-72"request_url = base_url + f"months/{input_month}"
months_60_72 = requests.get(request_url).json()
```
curl:

```
$ curl -i https://iso3166-updates.com/api/months/6
$ curl -i https://iso3166-updates.com/api/months/60-72
```
#### **3.2.9 Get all ISO 3166 updates for a country from the previous months or month range**

Returning all ISO 3166 updates data for a specific country or list of countries that were published within the previous input number of months or within a specified month range using the /api/months endpoint.

For example, publication dates within the past 9 months or within the past 12-36 months, for GR and IE:

```
import requests
base_url = "https://iso3166-updates.com/api/"
#past 9 months for Greece
input_month = "9"
input\_alpha = "GR"request_url = base_url + f"months/{input_month}/alpha/{input_alpha}"
gr_9_months = requests.get(request_url).json()
#past 12-36 months for Ireland
input\_month = "12-36"input_alpha = "GR"
request_url = base_url + f"months/{input_month}"
ie_12_36_ months = requests.get(request_url).json()
```
curl:

\$ curl -i https://iso3166-updates.com/api/months/9/alpha/GR \$ curl -i https://iso3166-updates.com/api/alpha/ie/months/12-36

**Note:** A demo of the software and API is available [here.](https://colab.research.google.com/drive/1btfEx23bgWdkUPiwdwlDqKkmUp1S-_7U?usp=sharing/)

# <span id="page-19-0"></span>**3.3 Contributing**

If you have found a bug or an issue in the software or API then please raise an issue on the repository's [Issues](https://github.com/amckenna41/iso3166-updates/issues/) tab.

If you would like to contribute any functional/feature changes to the software, please make a pull request on the [repos](https://github.com/amckenna41/iso3166-updates/)[itory.](https://github.com/amckenna41/iso3166-updates/)

Any other queries or issues, please contact me via email: [amckenna41@qub.ac.uk](mailto:amckenna41@qub.ac.uk)